众所周知,永续合约凭借着与期货合约不同的一个特点,成为了在币圈是比较受欢 迎的合约交易方式之一,而这个特点就是永续合约投资者可以持有头寸而不必到期 ,举个例子,投资者可以永久持有空头头寸,除非该交易者被清盘了,因此在币圈 了解永续合约是什么的投资者很多,但要说永续合约的交易技巧,是很多投资者都 想涉及但是却无法涉及的知识点之一,那么,永续合约短线交易到底有什么技巧呢 ?下面小编就给大家揭秘一下永续合约短线交易技巧。永续合约短线交易技巧揭秘 ! 1、永续合约短线交易技巧一"杜绝满仓干"在我们交易这领域, 大众多对交易 者是有多重称呼,包括"交易员"、"理财人"、"投资人"、"投机人"、"赌 徒",大家先对自己评估下看自己属于那种类型。我们合约交易技巧一"杜绝满仓 干"就是杜绝赌徒行为,满仓干经常会出现两种极端情况,要么一夜天堂一夜地狱 ,这不仅不能给我们的资金提供安全保障的条件、且不能保证持续盈利。2、永续 合约短线交易技巧二"把市场总趋势"顺者昌逆者亡,这道理不仅仅提现在自然界 中,在交易中也是表现的淋漓尽致!永续合约本身就具备1-125倍的资金杠杆,我们 在交易中就更加得重视趋势,这样我们离致富的距离才会越来越近。趋势分析提示 这点ALPEX服务的还是比较到位,每日分析行情中都会有给出总的趋势!3、永续合 约短线交易技巧三"指定止盈止损目标"永续合约短线交易失误率往往比中长线要 高,同时,短线交易的时间周期短,想要纠正错误的机会也少得多。因此,当BTC 的走势与手中的预期不符时,一定要及时的止盈或止损,将资金收回,等待下次进 场的机会。4、永续合约短线交易技巧四"切记过度平凡交易"由于BTC永续合约 是24h不间断交易,使得很多投资者都有过度交易的现象,无法控制在每天的一个 时间段里都要操作好几次,好像自己很厉害一样,不想放过每一次行情,到头来竹 篮打水一场空!永续合约怎么玩?目前能够进行永续合约的交易所有很多,下面小编 就以币安网为例,给大家说说永续合约怎么玩?没有账号可以点此注册一个账号。

1.在该区域内,还可以找到访问其他页面的链接,包括币本位合约(季度合约)、API 接入、现货和活动。在信息选项卡下,可以找到有关币安合约常见问题解答、资金 费率、指数价格和其他市场数据的链接。在顶部栏右侧可以访问币安帐户,包括操 作面板。您可以轻松查看钱包余额以及整个生态系统内的订单。2.在此处可以执行 以下操作:鼠标悬停在合约类型(默认为BTCUSDT),选择想要进行的交易。查看标 记价格(强平将根据标记价格来进行,所以请留意该价格)。查看直到下一轮资金时 段开始为止的预期资金费率。查看当前的信息图表。您可以在原始交易视图和综合 交易试图之间进行切换。同时可点击"深度图"来查看当前订单深度的实时信息。

查看实时订单簿数据。在该区域右上角的下拉菜单中可以调整订单簿的精确度(默认 为0.01)。在平台上实时查看之前的交易信息。

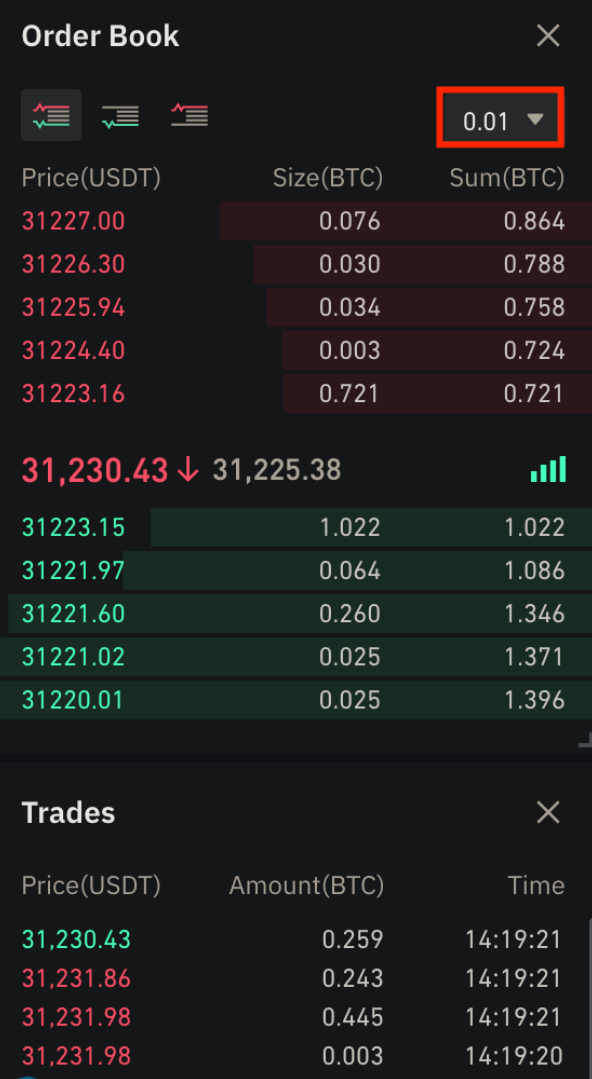

只要在模块界面看到箭头,就代表可以移动该元素,同时还可以通过右下角的小箭 头来调整模块的大小。这样就可以轻松创建自定义界面布局了。

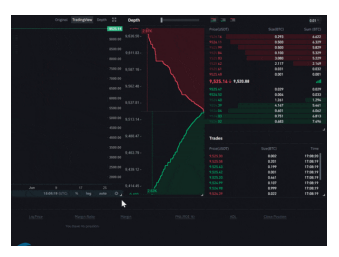

3.在此处可以监控个人交易活动。通过在不同选项卡之间切换,可以检查头寸的当 前状态以及处于未结状态和之前成交的订单。您还可以查找特定时间范围内的所有 交易活动和交易历史记录。此处也支持监控自动减仓(ADL)下的自动减仓队列中的 头寸(这是在大幅波动期间需要注意的重要事项)。4.可在此处查看可用资产、存款 并购买更多数字货币,也可在此查看与当前合约和所持头寸相关的信息。请务必注 意保证金比率,避免被强制平仓。 可以通过点击"划转"来进行合约钱包与其他币 安生态系统之间的转账。5.这是订单输入字段。请参见后文中针对所提供订单类型 的详细说明。在此处,也可以在全仓和逐仓模式之间切换。点击当前杠杆倍数(默认 为20倍)来调整杠杆。以上就是永续合约短线交易技巧揭秘的相关内容,最后小编 要提醒投资者的是,在玩永续合约的时候,一定要节制,因为对于玩合约的人来说 ,刺激会让你逐渐加杠杆,由俭入奢易,由奢入俭难,当你开了5倍杠杆盈利一倍 的时候你会想要是开十倍就好了,一旦采用高倍杠杆几分钟赚到平时现货几个星期 才有的利润的时候,大多数人是不会再回到低倍杠杆甚至现货,觉得太慢。